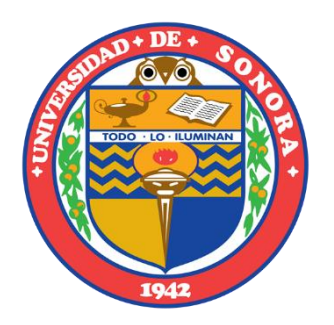

UNIVERSIDAD DE

# **SONORA**

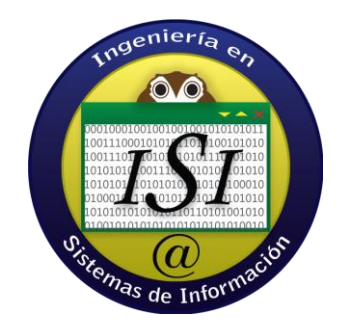

# Sistema de Control Escolar CECyTEJ – **Tutorías**

Memoria de Prácticas Profesionales

PRESENTA:

JORGE ANTONIO LÓPEZ LAZO

HERMOSILLO, SONORA. ABRIL 20[1](#page-32-0)

# **ÍNDICE**

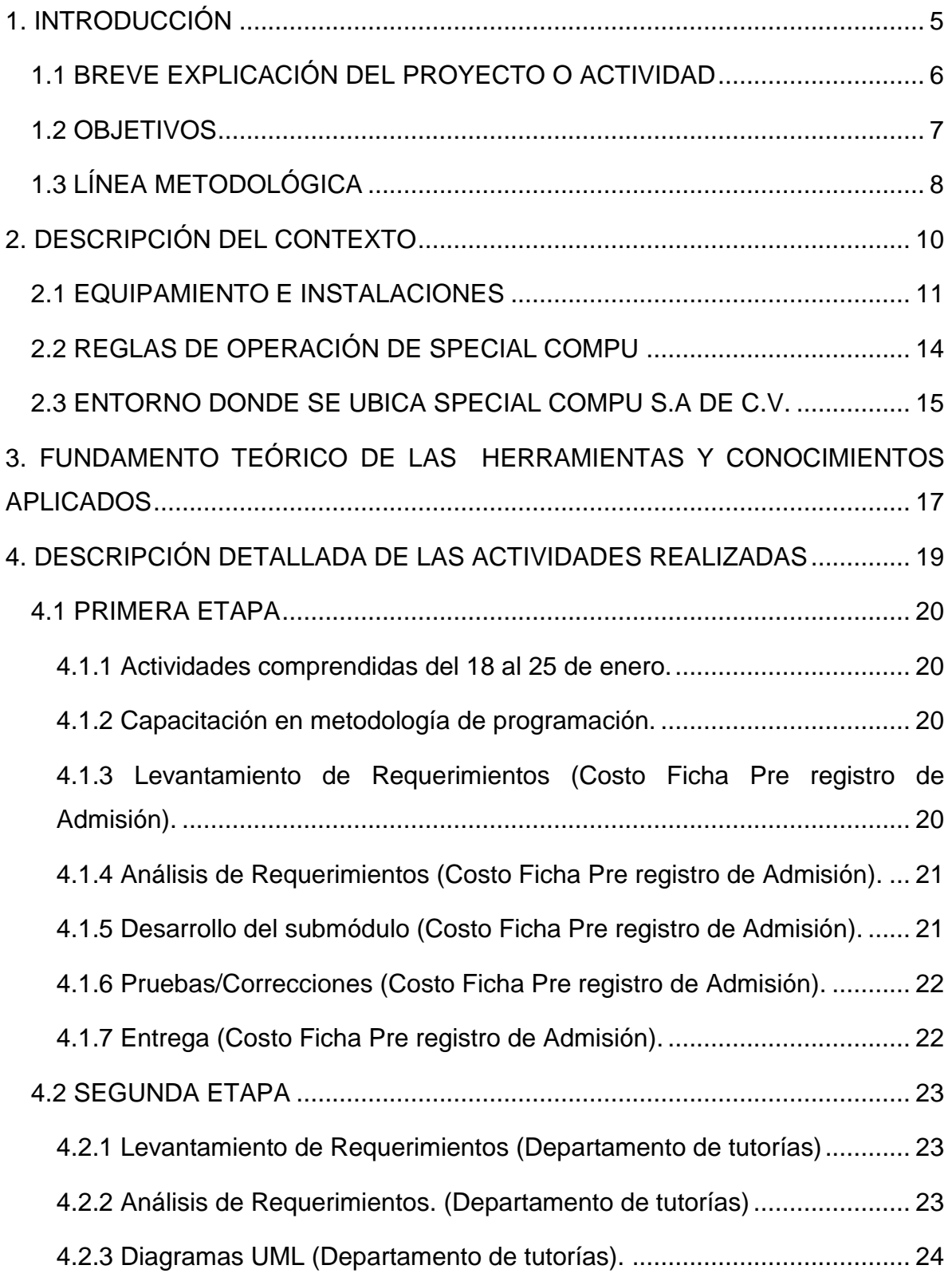

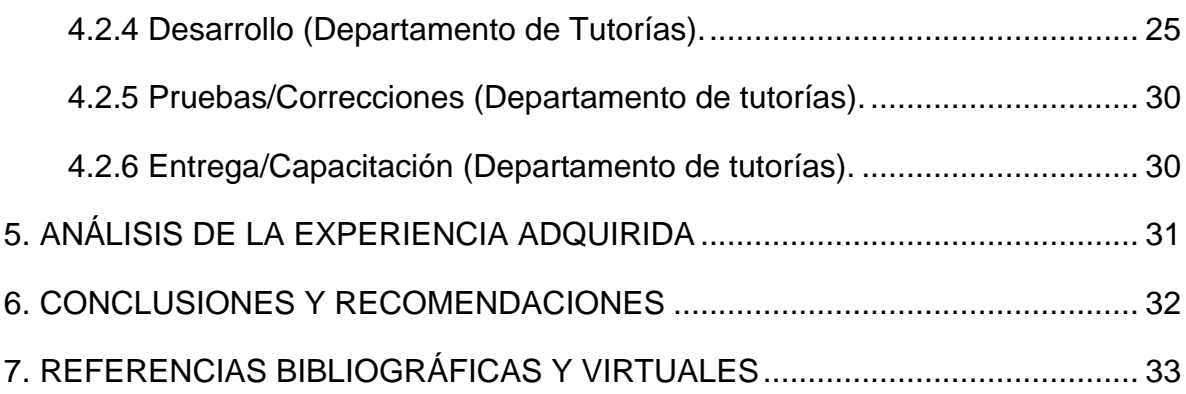

# ÍNDICE DE FIGURAS

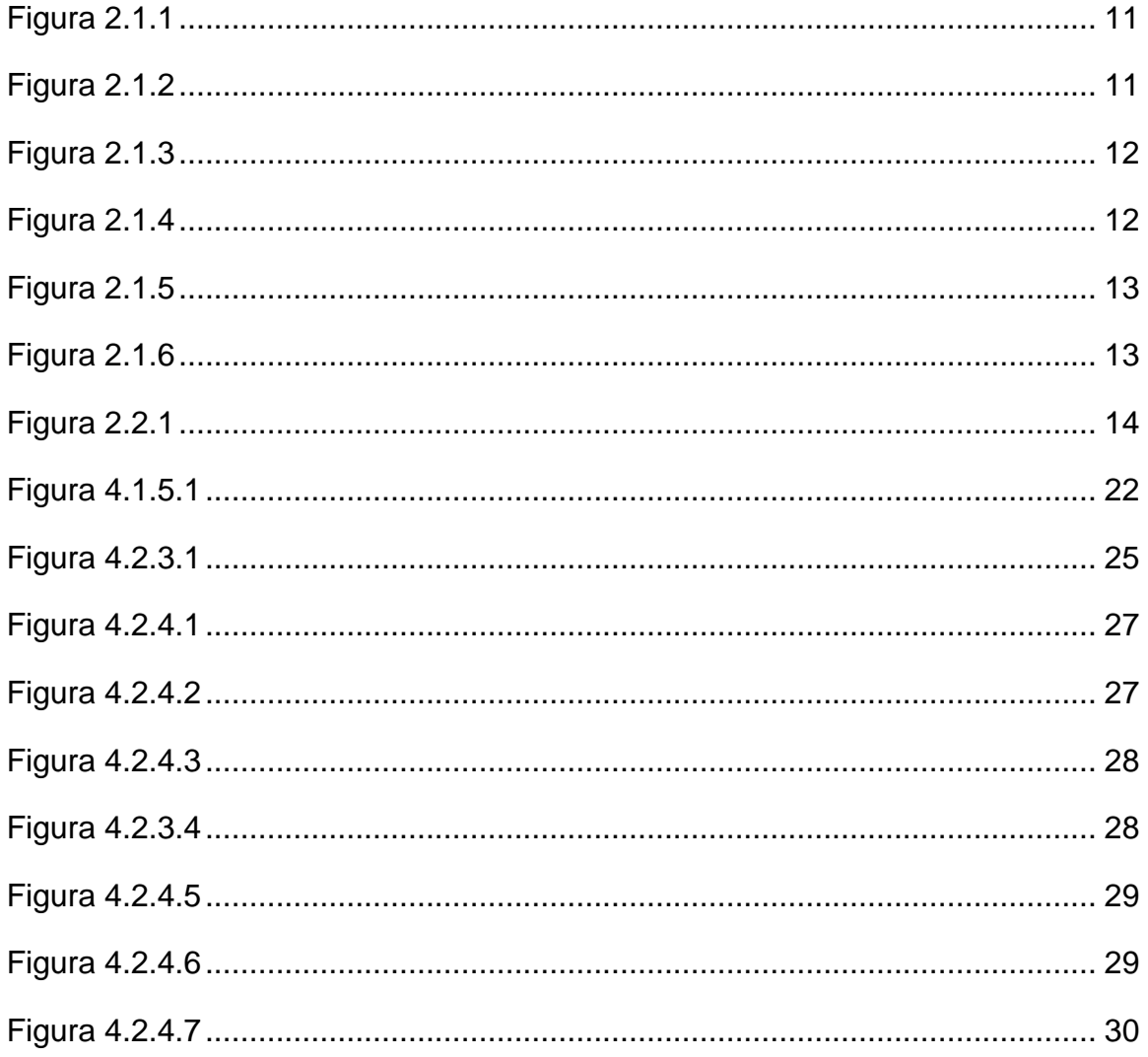

## <span id="page-4-0"></span>**1. INTRODUCCIÓN**

De acuerdo a las reglas que sostiene la Universidad de Sonora, se declara que todos los planes de estudios tienen por derecho incluir actividades de vinculación con el sector social o productivo con el propósito de complementar la formación de estudiantes a través de la aplicación de conocimientos obtenidos en las diversas materias que se cursaron durante la carrera. La carrera Ingeniería en Sistemas de Información, perteneciente al departamento de Ingeniería Industrial, incluye en su plan de estudios que las prácticas profesionales tienen un valor de 20 puntos los cuales son equivalentes a 340 horas.

Para darle seguimiento al reglamento de la Universidad de Sonora, se solicitó un espacio en las instalaciones de Special Compu S.A. de C.V. como desarrollador web en el área de desarrollo. Dado mi interés en el área de desarrollo web, este proyecto me permite aplicar los conocimientos y desarrollar las habilidades en la empresa, la cual a su vez me brinda una experiencia laboral sumamente importante.

El proyecto y las actividades se desarrollan entre los meses de enero y marzo de 2016, con el propósito de cumplir con el requisito curricular y ampliar los conocimientos ya obtenidos.

El proyecto de prácticas consiste en hacer un submódulo llamado "Costo Ficha Pre registro de Admisión", en donde se añaden costos que se han utilizado en los planteles y así quede un registro. Y hacer un módulo llamado "Tutorías", donde se puedan dar de alta y seguimiento a los alumnos en las tutorías, de esta forma añadirlas al sistema de control del grupo de preparatorias CECyT, en este caso, para el estado de Jalisco (CECyTEJ). En este proyecto se trabaja desde el levantamiento de requisitos hasta la entrega del submódulo y/o módulo como se muestra en el documento.

## <span id="page-5-0"></span>**1.1 BREVE EXPLICACIÓN DEL PROYECTO O ACTIVIDAD**

La elección de esta unidad receptora se basó en que había la necesidad de incluir al equipo de trabajo por parte de Special Compu S.A. de C.V. un ingeniero en sistemas para el apoyo en las actividades por proyecto.

Una vez visualizada la oportunidad de poder integrarme al equipo y poder ayudar con las actividades fue que hice la elección de este proyecto para cumplir con los requisitos que pide las prácticas profesionales.

Una detallada revisión en la página web de la empresa hizo que mi interés despertara, y dado mi interés en el desarrollo web que fui acuñando en las materias que lleve en el programa de estudios por parte de la carrera Ingeniería en Sistemas de Información, elegí la opción correcta con la rama de estudio.

El proyecto se integra por dos etapas, la primera donde se incluye el reconocimiento del área y la realización del submódulo "Costo Ficha Pre registro de Admisión" y la segunda donde está la elaboración del módulo de "Tutorías".

El submódulo de "Costo Ficha Pre registro de Admisión" se trabaja en muy poco tiempo debido al grado de dificultad y la exigencia del cliente. Se adentra con esta actividad a la forma de trabajar de mis compañeros, para un mejor entendimiento de la programación implementada.

El módulo "Tutorías" se desglosa en varios submódulos: "Asesorías", "Tutoría individual", "Tutoría grupal", "Canalización de alumnos a tutoría y/o asesoría" y "Canalización tutor".

#### <span id="page-6-0"></span>**1.2 OBJETIVOS**

Con este proyecto se pretende garantizar el buen funcionamiento, la mejora continua en cuanto la implementación de sistemas basados en web.

CECyTEJ maneja sus sistemas basados en la web y el almacenamiento externo de los datos, por lo que cualquier modificación que se deba de implementar tiene que ser hecha por el equipo de trabajo de desarrollo de Special Compu.

Debido a la inmensa cantidad opciones y datos que maneja el sistema y la base de datos, como lo es desde el registro de un nuevo plantel hasta la captura de cualquier dato que tenga que ver con el personal y/o alumno durante el ciclo escolar, se busca optimizar la memoria de uso en el código de programación y hacer que los módulos y submódulos sean fácil de interactuar con el usuario.

Se busca la entrega adecuada del módulo a desarrollar, cumpliendo con los estándares que la misma empresa establece, donde se involucran tiempo, calidad y funcionalidad. Así mismo se pretende que los estudiantes obtengan experiencia con el trabajo en equipo, desarrollo web, conocimientos de lenguajes de programación y base de datos.

Como objetivo personal al desarrollar las prácticas en Special Compu S.A. de C.V. es aplicar los conocimientos adquiridos en el transcurso de la carrera y complementar la formación obtenida y por consiguiente, adquirir experiencia en el área de negocio empresarial, esto debido que a pesar de tratarse de desarrollo web, se maneja el negocio y administración de proyectos para otras empresas.

Uno de los principales objetivos de las prácticas profesionales es obtener experiencia laboral en una empresa, desarrollar una visión sobre el qué y cómo se trabaja dentro de una empresa.

A su vez, aprender las metodologías de resolución de problemas que serán de gran utilidad en el transcurso de mi vida profesional, incluyendo logros y metas profesionales trazadas por mí.

## <span id="page-7-0"></span>**1.3 LÍNEA METODOLÓGICA**

Las actividades realizadas por el departamento de desarrollo de Special Compu S.A. de C.V. se elaboran en base a las necesidades de los clientes a los cuales se elaboran propuestas y posteriormente se negocia.

Las actividades consistieron en:

1. Capacitación en metodología de programación por parte de Special Compu S.A de C.V. Se llevó la adaptación de la forma de trabajo de los desarrolladores de Special Compu, así como el rotundo análisis de trabajar con el código de programación.

2. Levantamiento de Requerimientos (Costo Ficha Pre registro de Admisión). Para comenzar a trabajar con la vista "Costo Ficha Pre registro de Admisión" Se estableció comunicación con el cliente para identificar los requerimientos específicos que se toman en cuenta para optimizar la eficacia del sistema al momento de resolver las necesidades del cliente.

3. Análisis de Requerimientos (Costo Ficha Pre registro de Admisión).

Una vez que tuve en mis manos los requisitos que planteó el cliente, inicie el detenido análisis de cada detalle para poder trabajar correctamente con la vista y funcionalidad.

4. Desarrollo de submódulo (Costo Ficha Pre registro de Admisión).

Se tomó en cuenta la funcionalidad que otros submódulos y formularios tenían, esto con el fin de poder realizar las cosas en paralelo de cómo trabajan mis compañeros en el área, incluyendo la vista, el desarrollo y la funcionalidad del submódulo.

5. Pruebas/Correcciones (Costo Ficha Pre registro de Admisión).

Se hizo un análisis sobre lo que realmente realizaba el submódulo. Una vez encontrado los errores, se llevó a cabo la corrección para que así el submódulo cumpliera con todos los requerimientos.

6. Entrega (Costo Ficha Pre registro de Admisión).

Se hizo entrega del submódulo a la persona encargada de finalizar el contrato, esto añade la tarea de explicar a detalle el submódulo para su completo entendimiento.

7. Levantamiento de Requerimientos (Módulo de tutorías).

Se lleva a cabo el levantamiento de todos los requerimientos que se necesitarán para realizar el módulo de tutorías. Para esto se hizo una entrevista vía telefónica y se consultaron diferentes fuentes para poder obtener lo que realmente se estaba buscando; las necesidades del cliente y los requerimientos reales.

8. Análisis de Requerimientos (Módulo de tutorías).

Se llevó a cabo el análisis profundo de los requisitos, con el fin de no cometer errores a futuro en el desarrollo y la vista del módulo de tutorías.

9. Diagramas UML (Módulo de tutorías).

Se realizaron diagramas UML para un completo entendimiento del sistema. Se realizaron diagramas de flujo y diagramas de secuencia de cada submódulo que el módulo tutorías iba a requerir.

10. Desarrollo (Módulo Tutorías).

Se hizo el desarrollo del módulo, para la elaboración de ellos se hace un pequeño análisis de los demás formularios y submódulos que ya se han llevado a cabo anteriormente, cabe aclarar que no hay módulo existente de tutorías, por el cual es necesario buscar funcionalidades correctas para una buena ejecución.

## <span id="page-9-0"></span>**2. DESCRIPCIÓN DEL CONTEXTO**

Special Compu S.A. de C.V. se formó a principios del año 2003 en la ciudad de Hermosillo, Sonora, México; durante este tiempo dentro de la empresa se han desarrollado varios proyectos para el sector público y privado en diferentes áreas. Tales como Educación, Comunicación, Industria y de Servicios a Nivel Nacional. En Special Compu se desarrollan aplicaciones Web y Software a la medida de alta calidad y valor agregado para los clientes.

Orientados a la creación, integración e innovación de productos tecnológicos informáticos que conllevan a una mayor competitividad y eficiencia de los clientes, utilizando altos estándares de calidad en procesos de producción, recursos material y humanos, así como constante investigación sobre las necesidades de nuestros clientes.

La empresa cuenta con grupo de profesionales especializados en la realización de proyectos de tecnología informática, que están comprometidos con sus labores y con la satisfacción de los clientes.

Actualmente se encuentran en proceso de certificación CMMI, siendo este el máximo estándar de calidad de empresas desarrolladoras de Software a Nivel Mundial.

## <span id="page-10-0"></span>**2.1 EQUIPAMIENTO E INSTALACIONES**

Las instalaciones de Special Compu S.A. de C.V. están ubicadas en Blvd. Solidaridad No.437 esquina con Isabel la Católica, Colonia San Javier, Hermosillo, Sonora, México. (Ver figura 2.1).

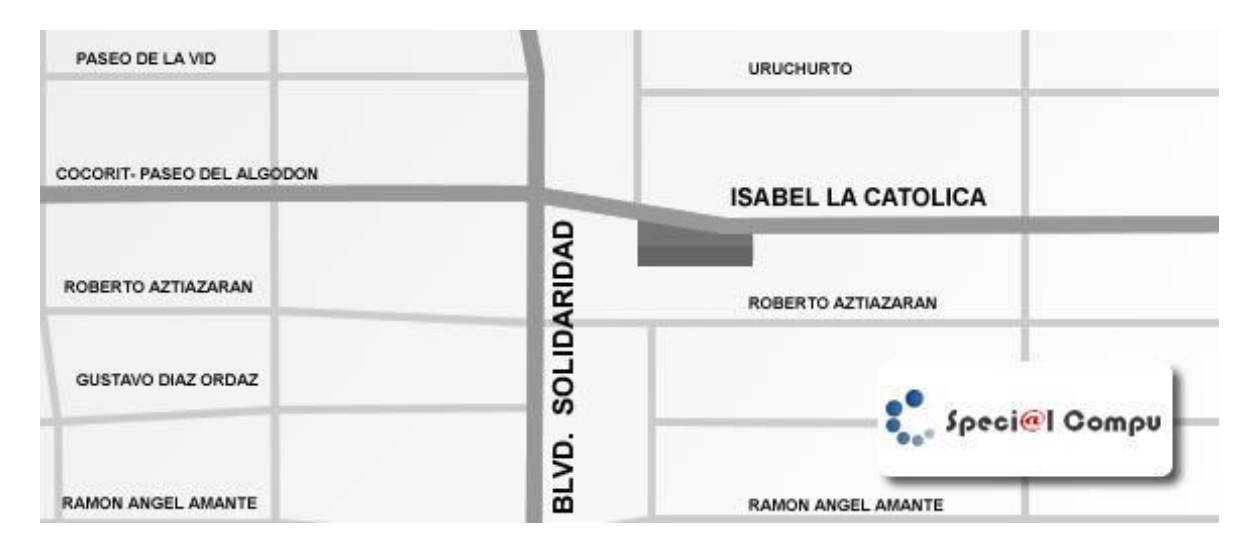

Figura 2.1.1 Ubicación de la empresa Special Compu S.A. de C.V.

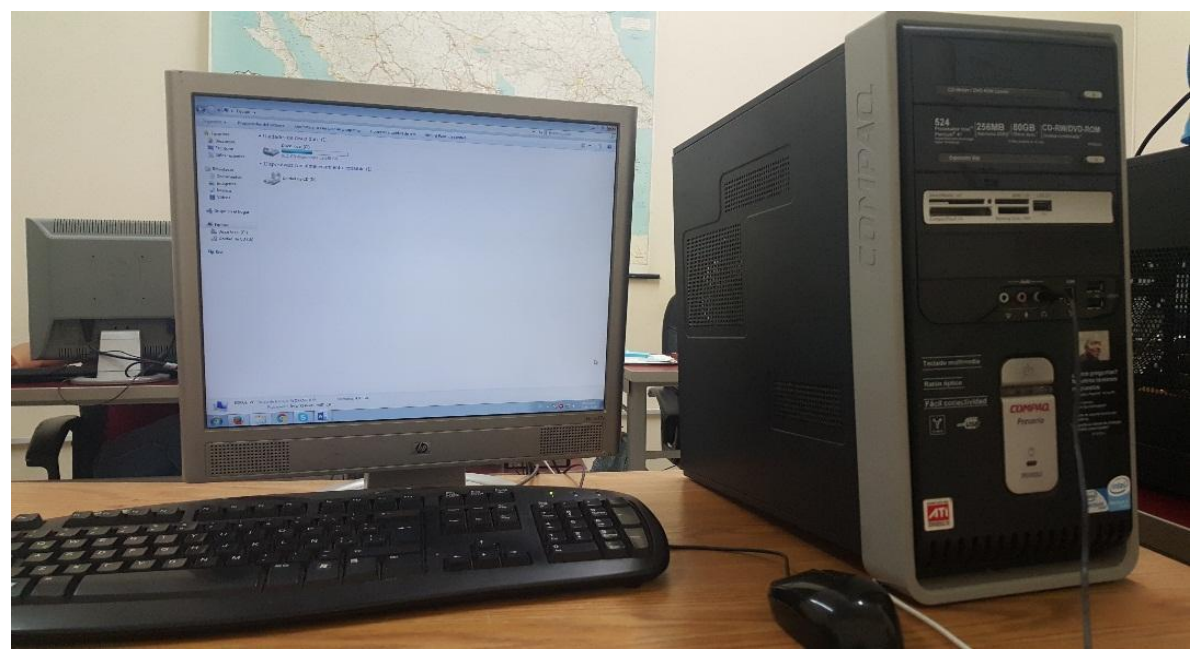

Figura 2.1.2 Computadoras asignadas para laborar.

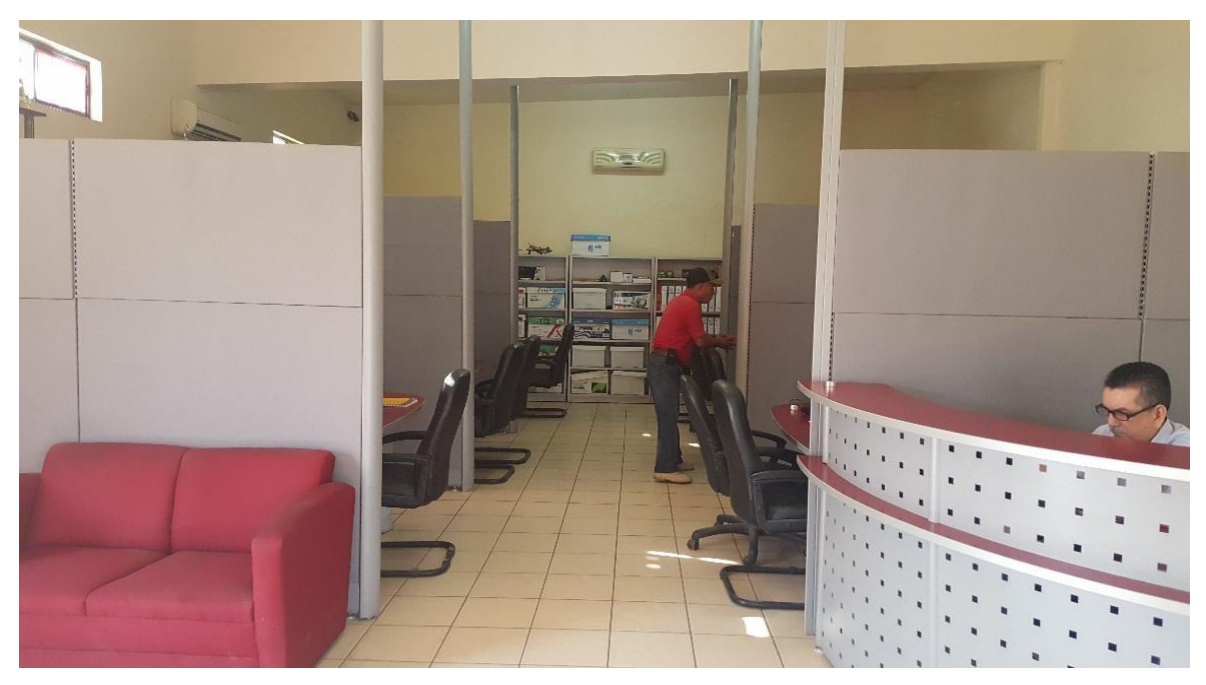

Figura 2.1.3. Área administrativa de Special Compu.

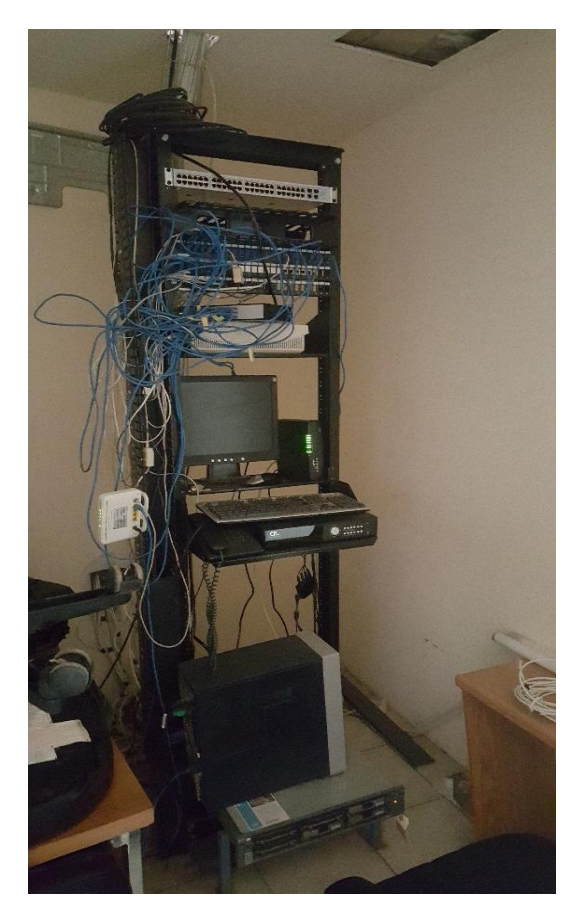

Figura 2.1.4 Apartado para el modem, router y switch.

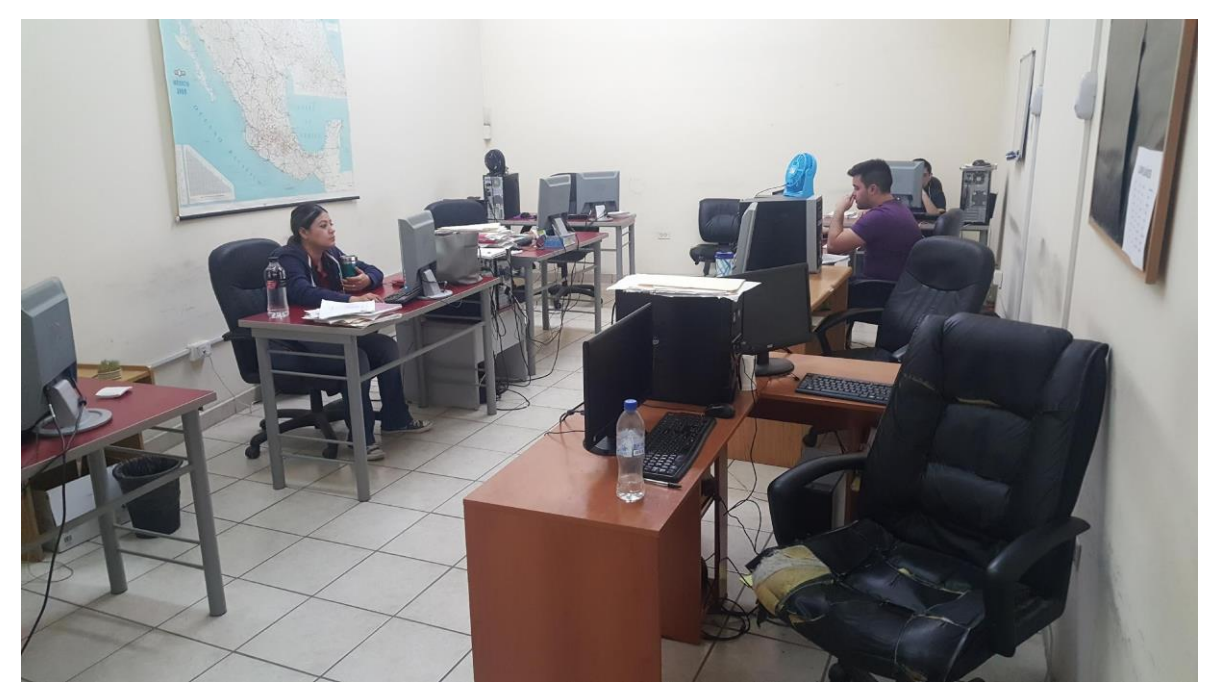

Figura 2.1.5 Área de desarrollo de Special Compu.

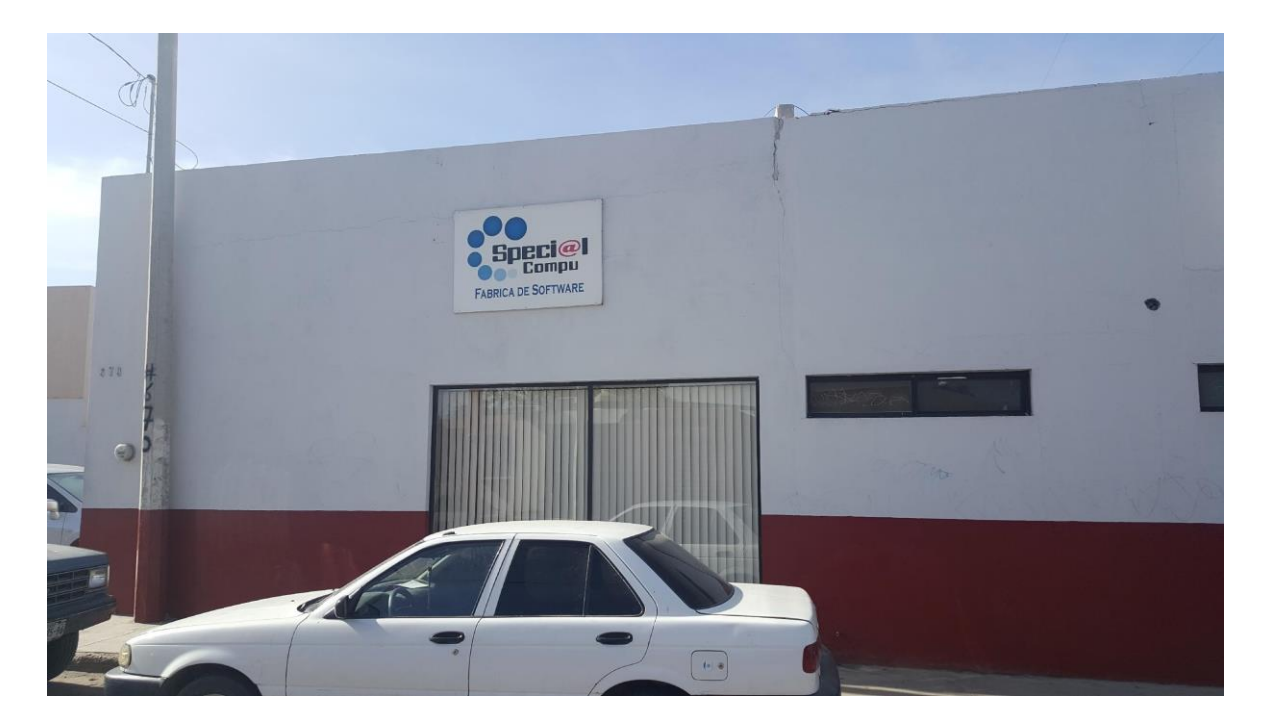

Figura 2.1.6 Vista frontal de las oficinas de Special Compu.

## <span id="page-13-0"></span>**2.2 REGLAS DE OPERACIÓN DE SPECIAL COMPU**

MISIÓN:

Ser una de las empresas líderes en el desarrollo de tecnologías de la información y desarrollo de sistemas que satisfagan las necesidades de nuestros clientes, y permitan así un desarrollo y crecimiento constante a nuestra organización.

VISIÓN:

Nos vemos como una empresa altamente Competitiva y Rentable; con innovación permanente a través de la investigación, creación, lanzamiento de nuevos productos y servicios. Con una estructura organizacional orientada al cliente, que nos permita conocer necesidades, tendencias y segmentos de interés.

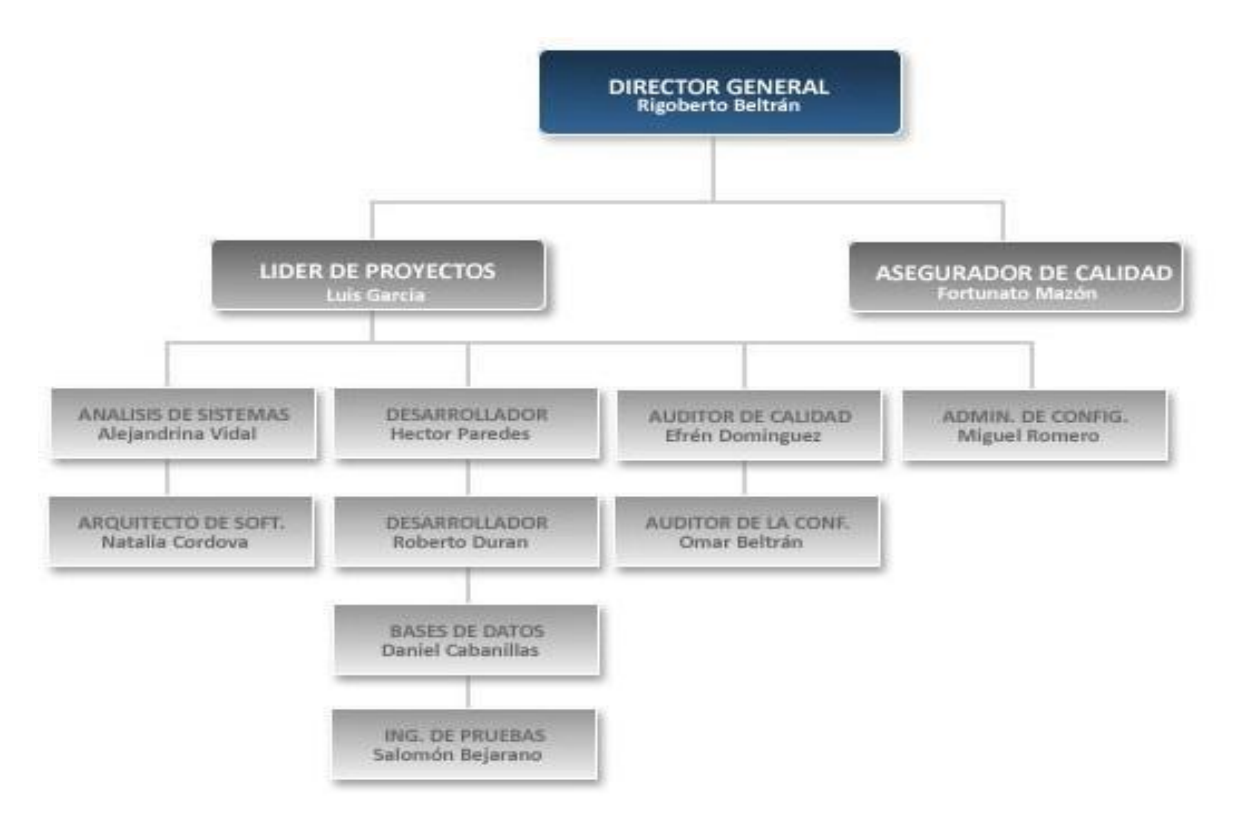

ORGANIGRAMA:

Figura 2.2.1 Organigrama de la empresa.

## <span id="page-14-0"></span>**2.3 ENTORNO DONDE SE UBICA SPECIAL COMPU S.A DE C.V.**

Al público que se dirige la empresa Special Compu es amplio y diverso, más sin embargo, hace un énfasis en el sector escolar, brindando sistemas basados en web.

Special Compu desarrolla sistemas basados en web así como Outsourcing TI para diversos estados de la república mexicana. Tiene gran ámbito laboral, tanto en lo gubernamental y en lo privado.

A continuación se muestra una lista de productos como se dijo anteriormente, distribuidos alrededor de la república mexicana.

Sistema de Control Escolar E-Kampus

Sistema de Evaluación Académica en Línea

Sistema de Registro de Ingresos Propios

Sistema Académico de Tutorías en Línea

Sistema Integral de Información (SII)

Sistema de Administración de Empresas - (Babel-ERP)

Sistema de Administración de Franquicias - (SOS-ERP)

Sistema de Nómina y Recursos Humanos (HARWEB)

Sistema de Control Penitenciario

Control de Accesos y Asistencia con lectores Biométricos

Sistema de Control Escolar SINSCE95

Sistema de Administración y Biblioteca Virtual

Sistema de Control de Calidad COPREM

Sistema para el Control de Hospitales

Sistema de Control Escolar

Sistema de Control Escolar CECYT

## <span id="page-16-0"></span>**3. FUNDAMENTO TEÓRICO DE LAS HERRAMIENTAS Y CONOCIMIENTOS APLICADOS**

Las principales herramientas y conocimientos necesarios para la realización de las diferentes actividades antes requieren de conocimientos básicos sobre programación, específicamente en desarrollo web, utilización de base de datos y metodologías de programación, tal y como se vio en las clases cursadas en la carrera.

El desarrollo web supone todo lo relativo al estudio previo de la implementación de un sitio web de una organización, todo lo que tiene que ver con la planificación de la creación de ese sitio teniendo en cuenta los objetivos y expectativas que arrastra el mismo y por último una vez que se coordina las diferentes técnicas que serán utilizadas por diferentes especialistas, promoverlo de manera que el tráfico se obtenga sea positivo.

La estrategia de desarrollo web, se integra de fases en las que se debe incursionar para obtener los objetivos que se plantea por parte de la organización que ha decido su presencia en Internet.

#### **Fases del desarrollo web. \***

Planificación, Proyecto, Desarrollo del proyecto, Fase final y Fase Promocional.

La Fase de Planificación, se desarrolla en forma interna, incorporando a todos los ejecutivos y departamentos de las organizaciones al objetivo de crear un sitio web, que contemple los objetivos vinculados con la Misión – Visión de las mismas. En esta fase se deben obtener como resultado un claro panorama de los objetivos y expectativas que perseguirá el sitio web, estudio inicial de necesidades y requisitos, elección de un responsable coordinador y una estimación de costos.

La Fase de Proyecto en el desarrollo web, es quizás la fase que requiere más tiempo y consultas con los diferentes actores, el coordinador encargado del proyecto debe establecer con los mismos las acciones a tomar, plasmando esto en un plan estratégico con plazos de tareas sobre el cual se basará todo el trabajo en equipo.

Es conveniente que este proyecto madre sea leído y revisado por cada uno de los departamentos estratégicos de la empresa a los efectos que el nacimiento del producto tenga el consentimiento unánime. En este proyecto ya están contemplado el esqueleto del sitio, con las tecnologías que se aplicarán, los detalles de los profesionales que se utilizarán y un detallado cronograma de trabajo.

La Fase de Desarrollo del Proyecto, encuentra a los actores trabajando cada uno en sus áreas de acuerdo al proyecto estratégico antes mencionado, y debe tratar de lograr al final de esta Fase ya una maqueta del sitio para un maquillado final. Se define el diseño del sitio web, la programación de la base de datos, pruebas de usabilidad, rendimiento ante los navegadores y todos los aspectos operativos.

En la Fase Final se define el mantenimiento del sitio, que ya se ha establecido en la Planificación, pero en esta etapa se entra en detalles de designación de personas y planificación del seguimiento de objetivos previstos.

Por último, la Fase de Promoción, apunta directamente a que el sitio se publicite y se conozca utilizando las herramientas de marketing existentes. De esta manera se persigue que el tráfico del sitio llegue a un grado positivo y lograr los objetivos establecidos.

**\* Nota.** Información adquirida del sitio:<http://www.aniel.es/desarrollo-web/>

## <span id="page-18-0"></span>**4. DESCRIPCIÓN DETALLADA DE LAS ACTIVIDADES REALIZADAS**

La forma de trabajar en el área de desarrollo de Special Compu S.A. de C.V. es coordinada por la responsable Ing. Daniela López Mendoza, quien se encarga de administrar los proyectos que llegan de administración, para así realizar una correcta distribución de los proyectos que hay que realizar.

Las actividades realizadas durante este proyecto tuvieron una duración de 2 meses 2 semanas, empezando desde mediados de enero de 2016 hasta últimos de marzo de 2016, de lunes a sábado con horario de 8:00 a 14:00 horas.

Para poder colaborar con el equipo de trabajo en el área de desarrollo fue necesario consultar información básica y avanzada sobre PHP, JavaScript y jQuery, esto debido a que son los lenguajes y complementos que se utilizan para poder programar. A todo esto se le añade la investigación de cómo utilizar correctamente la base de datos controlada por Postgresql, donde a través de videos y páginas web fue posible hacer buen uso de la herramienta de trabajo.

El proyecto se enfoca en un sistema de control de una preparatoria, en donde se requiere un módulo de Tutorías, ya que en el sistema no se cuenta con algo parecido, ante la problemática del cliente, se buscó las posibles soluciones al problema y con ayuda del equipo de trabajo se llegó a la solución óptima así logrando un buen trabajo.

#### <span id="page-19-0"></span>**4.1 PRIMERA ETAPA**

#### <span id="page-19-1"></span>**4.1.1 Actividades comprendidas del 18 al 25 de enero.**

Hubo un pequeño recorrido por las instalaciones, se explicó la importancia del área administrativa (ver Figura 2.1.3) y el desempeño de cada persona dentro de la misma área. En este recorrido hubo una pequeña plática con el sub gerente donde se habló sobre la misión de la empresa y la importancia de cada miembro de trabajo en general. Al igual se explicó la importancia de un lugar único para los aparatos como el router, switch, etc. (ver Figura 2.1.4).

Una vez conocido a cada miembro del equipo de desarrollo (ver Figura 2.1.2), y los lugares que cada uno ocupa se me otorgo la computadora donde yo iniciaría mis labores como practicante.

#### <span id="page-19-2"></span>**4.1.2 Capacitación en metodología de programación.**

Se llevó a cabo una capacitación para ver cómo se maneja la empresa de Special Compu, me explicaron las diferentes bases de datos que tienen en el servidor y la importancia de diferenciar las bases una de otras.

Se añade en esta misma capacitación la manera de como inicializar los programas y como establecer la conexión con lo programado a la base de datos. Se hizo un repaso de algunos formularios en diferentes submódulos que ya se habían desarrollado y se explicó durante días la importancia de cada identificador clave dentro del código.

## <span id="page-19-3"></span>**4.1.3 Levantamiento de Requerimientos (Costo Ficha Pre registro de Admisión).**

La encargada del departamento de desarrollo, Daniela López, propuso que antes de asignarme el proyecto de peso durante las prácticas, me iba a dar un submódulo para poder adentrarme en el código de la programación con PHP y así después en el módulo asignado pudiera hacerlo con mayor facilidad.

Para el levantamiento de requisitos fue necesaria la explicación de lo que se quería hacer, para esto se estableció comunicación con la encargada de CECyTEJ y así poder determinar exactamente qué es lo que se requería en el submódulo del sistema.

Se tomó nota de todo lo que se pudo durante la comunicación con la encargada para el posterior análisis de lo anotado. Debido a los inconvenientes en la comunicación y la localización de las personas, se alargó la tarea.

## <span id="page-20-0"></span>**4.1.4 Análisis de Requerimientos (Costo Ficha Pre registro de Admisión).**

Una vez con los requisitos anotados en el cuaderno, se hizo un detallado análisis de todos los requisitos que se habían proporcionado durante la comunicación. Se eliminaron los requisitos que no eran necesarios y se identificaron los requisitos que durante la comunicación se mencionaron como no importantes pero que sin embargo, eran requeridos para el funcionamiento correcto del submódulo. Una vez finalizado y revisado el análisis, se llevó a cabo la siguiente tarea.

## <span id="page-20-1"></span>**4.1.5 Desarrollo del submódulo (Costo Ficha Pre registro de Admisión).**

Una vez con la lista de requisitos ya terminada, se inició con el desarrollo del submódulo.

Se repasaron diferentes formularios y funciones para ver la manera en que se hacían las consultas en la base de datos y así poder lograr los resultados esperados en dichas consultas. El desarrollo completo de la pantalla del sistema se llevó a cabo en un lapso pequeño, y una vez que se concluyó con el desarrollo del submódulo (ver Figura 4.1.5.1) se tuvo que revisar por la encargada del departamento de desarrollo para su posterior subida al sistema en el mismo servidor que opera CECyTEJ.

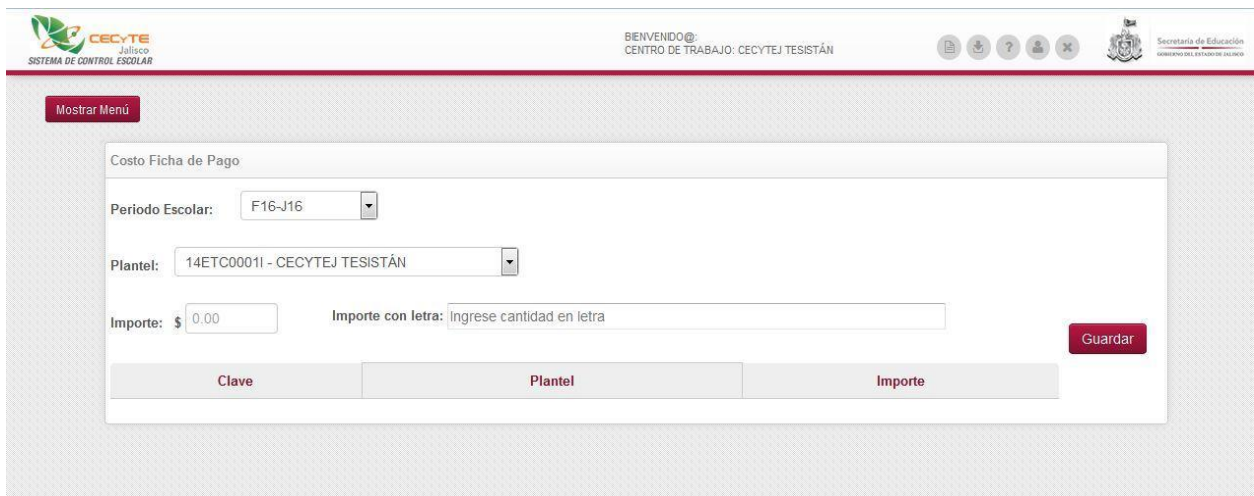

Figura 4.1.5.1 Pantalla "Costo ficha de pago" realizada para CECyTEJ.

## <span id="page-21-0"></span>**4.1.6 Pruebas/Correcciones (Costo Ficha Pre registro de Admisión).**

Una vez que se concluyó con el desarrollo submódulo, se llevó a cabo una serie de pruebas para ver si cumplía con lo que el cliente había solicitado. Una vez que se identificaron errores o en su defecto, mejoras, se dieron ciertas recomendaciones para aumentar la calidad en lo que respecta a la visualización.

#### <span id="page-21-1"></span>**4.1.7 Entrega (Costo Ficha Pre registro de Admisión).**

Cuando se concluyó con el submódulo, se corrigieron errores y se modificó la vista para una mejor presentación fue cuando se hizo la entrega para empezar con el funcionamiento en Jalisco.

Toda la primera etapa se llevó a cabo en el lapso del 18 al 30 de enero del 2016.

#### <span id="page-22-0"></span>**4.2 SEGUNDA ETAPA**

Se desarrolló a lo largo del periodo del 02 de febrero a 30 de marzo. Aquí se añade cada tarea asignada por la encargada del departamento de desarrollo y la forma de trabajo que se implementó conforme la marcha, utilizando PHP, JavaScript y jQuery.

#### <span id="page-22-1"></span>**4.2.1 Levantamiento de Requerimientos (Departamento de tutorías)**

En este apartado ya se encuentra el módulo completo sobre el cual se trabajará durante la mayor parte del tiempo de las prácticas. Inicia el proceso del levantamiento de requisitos en el día 02 de febrero.

Para poder iniciar con el levantamiento de requisitos fue necesario realizar una entrevista al cliente, en este caso fue la directora del área de educación en CECyTEJ. Se platicó de los posibles submódulos y requisitos que debería de haber para poder hacer eficiente el sistema.

Por parte de CECyTEJ se hizo llegar por vía correo unos formatos donde se puede apreciar lo que se va a imprimir una vez que se generen los reportes del sistema en el módulo de tutorías.

#### <span id="page-22-2"></span>**4.2.2 Análisis de Requerimientos. (Departamento de tutorías)**

Una vez que se realizó el levantamiento de los requisitos, se llevó a cabo el análisis profundo de cada uno de ellos, de modo que se organizó todo para su mejor comprensión.

Antes de comenzar con el desarrollo, se hizo una revisión con la encargada del departamento de desarrollo de la empresa, para que se diera la aprobación y así poder continuar el desarrollo. Hubo varios inconvenientes con los formatos y surgieron varias dudas respecto a ellos. Tomó tiempo poder comprender lo que realmente quería el cliente, ya que se pedía lo siguiente pero no de forma correcta:

- Se guarde todo en formato PDF
- No se repitan materias en la tabla a mostrar
- Haya un cupo limitado por salón de asesorías
- Se muestre la asignatura que está cursando el alumno
- Solo mostrar docentes de la carrera, usar filtros
- Haya un límite de inscripciones a asesoría por alumno

Estos son algunos requisitos mencionados por el cliente mientras se mantuvo la comunicación, después se llevó a cabo el modelado de diagramas UML.

#### <span id="page-23-0"></span>**4.2.3 Diagramas UML (Departamento de tutorías).**

En todo proyecto o trabajo de programación es necesario implementar diagramas UML todo esto para una mayor comprensión del sistema, ya sea para el mismo programador o en el caso de los casos de uso, para el cliente.

Los diagramas se hicieron de la manera más detallada posible para que no hubiera ningún contratiempo al momento de hacer la programación del sistema. Para este caso en específico se utilizaron dos diagramas: Diagramas de secuencia y casos de uso.

Cada vez que ocurría una duda con respecto a los diagramas, se consultaba al equipo de trabajo, de modo que a la revisión de los diagramas no hubiera errores, y en dado caso de haberlos, éstos fueran mínimos.

Hubo colaboración con la encargada de desarrollo de la empresa para apresurar el correcto entendimiento. Los casos de uso son un poco distintos (ver Figura 4.2.3.1) a los que yo llegué a realizar en mis materias Una vez terminado los diagramas UML se dio el siguiente paso que es el desarrollo de la pantalla del sistema.

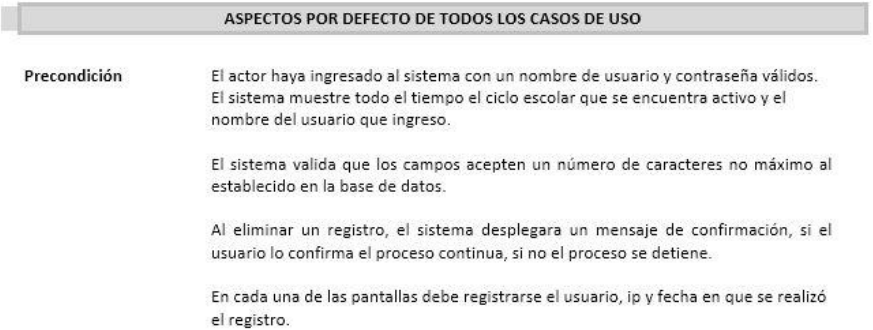

| CU-01: Inscripción a Asesoría Académica |                                                                                                    |  |  |  |  |  |  |
|-----------------------------------------|----------------------------------------------------------------------------------------------------|--|--|--|--|--|--|
| Resumen:                                | En éste caso de uso el actor podrá llevar a cabo la inscripción a las asesorías de la<br>carga académica.<br>Administrador del Sistema,                                                                                                    |  |  |  |  |  |  |
| Actores:                                |                                                                                                    |  |  |  |  |  |  |
| <b>Precondiciones:</b>                  | Previamente cargadas las carreras.<br>Previamente cargados los ciclos escolares.<br>Previamente cargado el turno.<br>Previamente cargados los grupos.<br>Previamente cargadas las materias que cursa.<br>Exista un ciclo escolar activo de lo contrario despliega el siguiente mensaje "No<br>hay ciclo escolar activo." |  |  |  |  |  |  |
| <b>Flujo Básico:</b>                    | El sistema le permitirá al actor consultar asignaturas del grupo a inscribir,<br>1<br>pasar al punto 2; consultar asesores de la asignatura, pasar al punto 3;<br>registrar el horario que se adapte al alumno, pasar al punto 4; agregar los<br>datos, pasar al punto 5.                                                |  |  |  |  |  |  |

Figura 4.2.3.1 Caso de uso implementado para el submódulo de asesorías.

#### <span id="page-24-0"></span>**4.2.4 Desarrollo (Departamento de Tutorías).**

Una vez analizados a detalle los requisitos del sistema y hecho los diagramas, se continuó con el desarrollo completo del módulo de tutorías.

En este apartado se añaden varios submódulos, cabe aclarar que no se pueden añadir todos por petición de la misma empresa pero se trató de 5 submódulos en el módulo de tutorías. El trabajo para el primer submódulo fue extenso, ya que no se contaba con ningún módulo que fuera similar al que se estaba trabajando.

Hubo muchas trabas durante el mismo proceso de desarrollo por lo que fue necesario contactar a la encargada de la dirección de CECyTEJ para poder concretar de nuevo el fin de la tarea que estaba causando controversia en el módulo.

La base de datos se hizo a partir de una ya existente. Para facilitar el manejo de stores y de relaciones con otras tablas. Se usaron métodos de consultas ya existentes y de igual manera, se crearon unos nuevos. El uso de tablas que ya existían (ver Figura 4.2.4.1) hizo que el desarrollo se redujera en cuestión de tiempo.

Para poder entrar al sistema ya se cuenta con un inicio de sesión (ver Figura 4.2.4.2), donde cada maestro, trabajador, o alumno puede acceder al sistema, obviamente cada uno con diferentes accesos al sistema dependiendo del inicio de sesión.

Una vez dentro del sistema, con un inicio de sesión como maestro, se tiene diferentes opciones para elegir, una de ellas es el módulo de tutorías donde viene la primer opción, "Asesorías" (ver Figura 4.2.4.3) donde se puede dar de alta a una persona para que imparta asesorías con un maestro, anotar observaciones, fijar horario, entre otras opciones.

Otro submódulo para elegir es el de "Tutoría individual" (ver Figura 4.2.4.4), aquí se puede dar de alta a un alumno a las tutorías, las opciones en el formulario van desde los tipos de búsqueda hasta las observaciones que se hacen a la inscripción.

Hay un submódulo llamado "Tutoría grupal" (ver Figura 4.2.4.5) donde se inscribe a tutorías a un grupo con un límite mínimo de personas y se llevan a cabo las tutorías dependiendo del tema que se haya elegido en la inscripción.

En el submódulo "Canalización de alumnos a tutoría y/o asesoría" (ver Figura 4.2.4.6) se hace en enlace que pide la escuela para poder acudir a las asesorías. Una vez que se canalizan los datos, el alumno y el tutor/asesor ya se puede dar inicio con la actividad.

La última opción del módulo es el submódulo "Canalización tutor" (ver Figura 4.2.4.7), este submódulo se desarrolló con el fin de facilitar hacer uso de las asesorías para los alumnos, de esto se encarga el tutor, donde se añaden observaciones y datos del alumno,

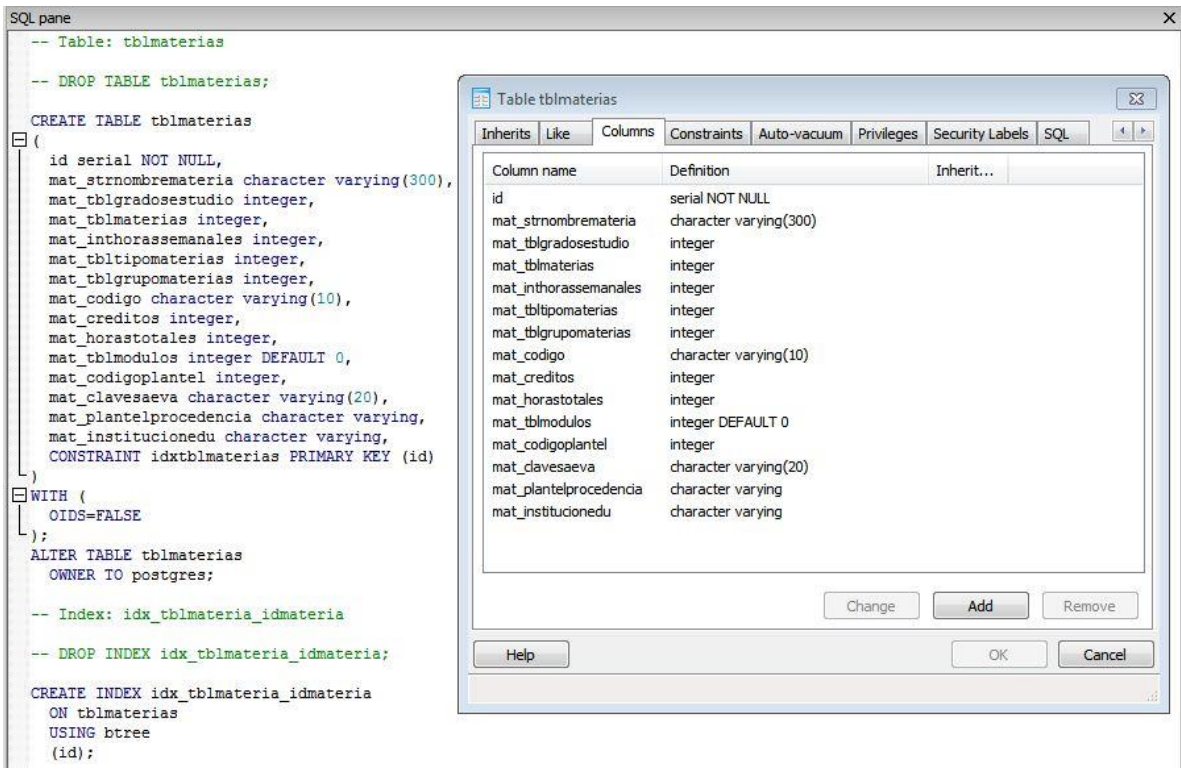

Figura 4.2.4.1 Tabla de materias, en la base de datos del sistema de Jalisco.

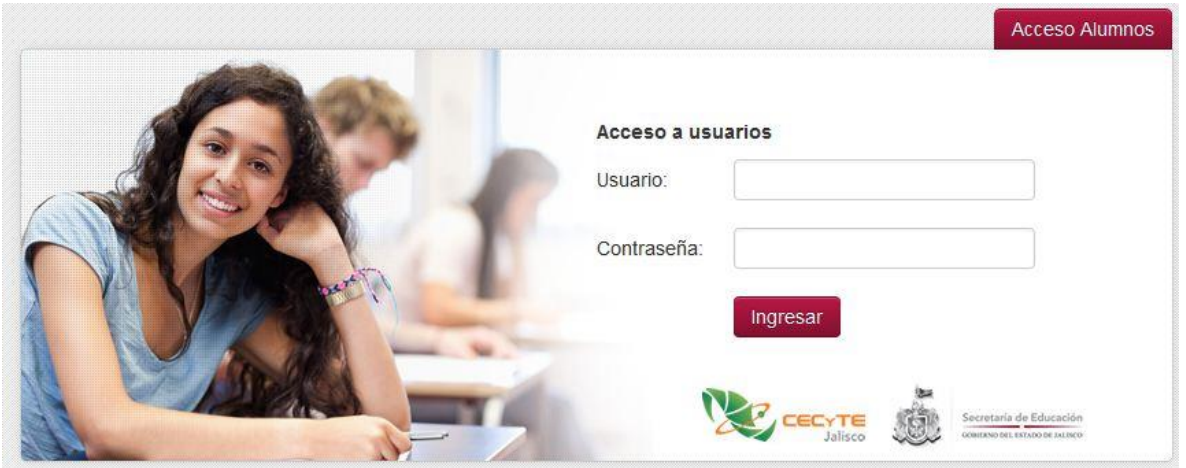

Figura 4.2.4.2 Inicio de sesión para alumnos, maestros y administrativos.

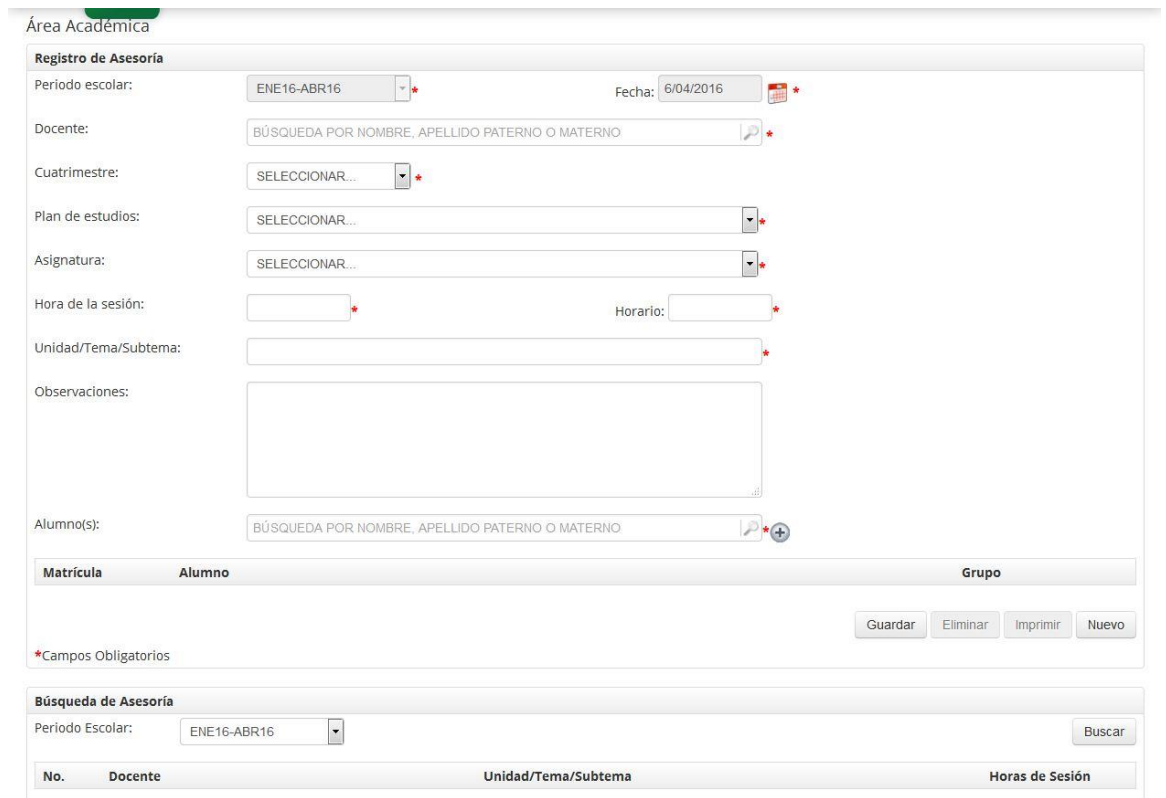

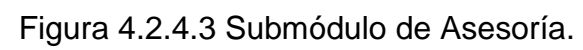

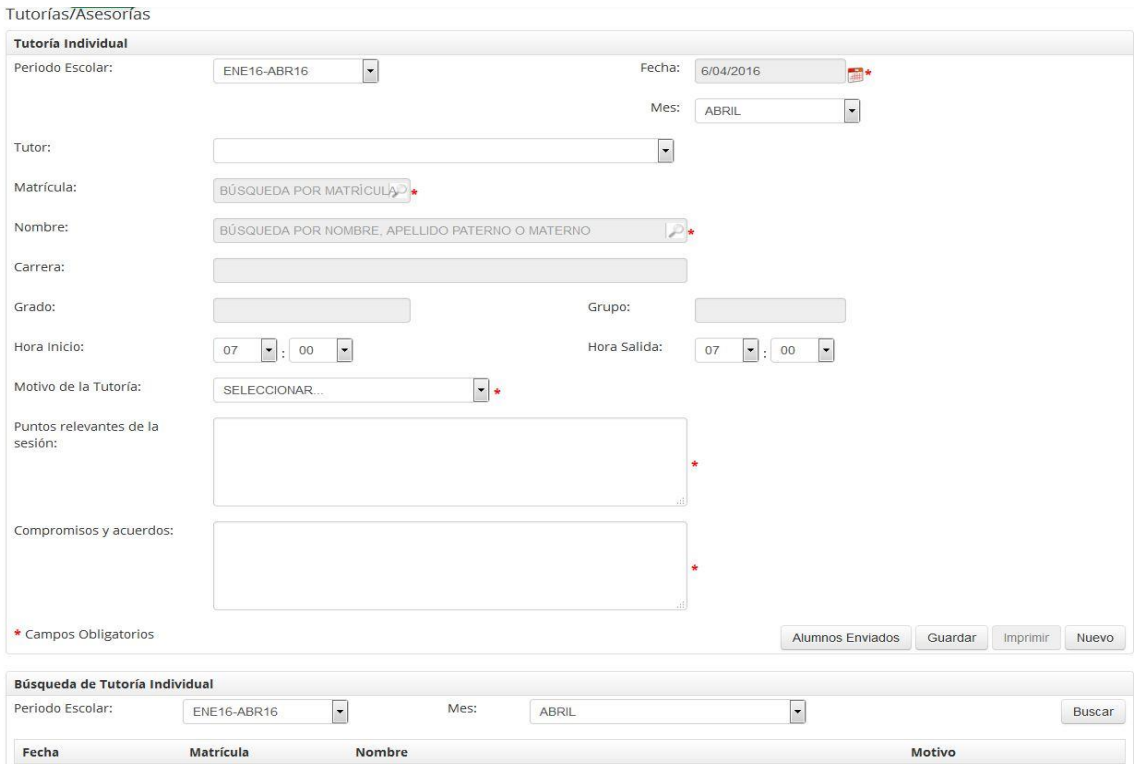

Figura 4.2.4.4 Submódulo de Tutoría individual

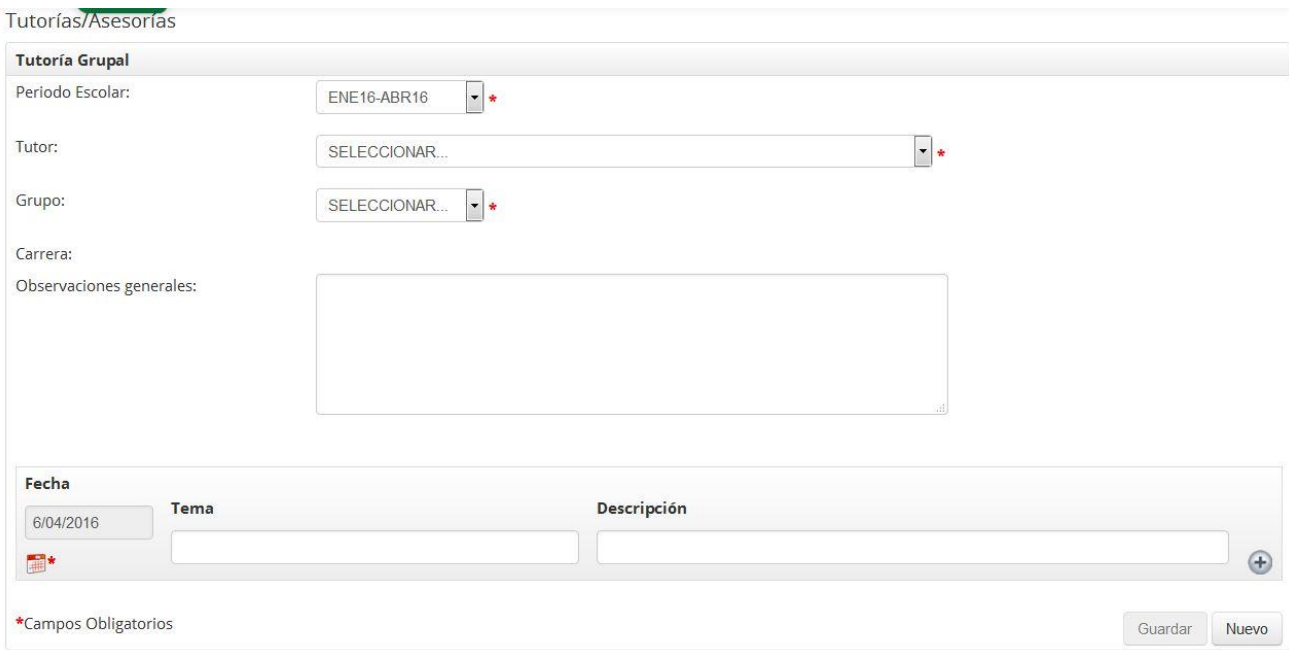

Figura 4.2.4.5 Submódulo de Tutoría grupal.

|               | Canalización de Alumnos a Tutoría y/o Asesoría |                   |                                        |                         |                        |             |          |                          |                   |  |
|---------------|------------------------------------------------|-------------------|----------------------------------------|-------------------------|------------------------|-------------|----------|--------------------------|-------------------|--|
| Docente:      | Periodo<br>$\cdot$<br>Escolar:                 | ENE16-ABR16<br>÷. | Grupo:<br>$\star$                      | $\cdot$<br>SELECCIONAR  | Asignatura:<br>$\star$ | SELECCIONAR |          | $\overline{\phantom{a}}$ | <b>Buscar</b>     |  |
|               |                                                |                   | Causa                                  |                         |                        |             | Acción   |                          | Responsable       |  |
| Nombre<br>No. |                                                | Inasistencia      | No entregó<br>trabajos y/o<br>proyecto | Reprobación<br>Proyecto | Reprobación<br>Examen  | Tutoría     | Asesoría | <b>Tutor</b>             | Profesor<br>Asig. |  |

Figura 4.2.4.6 Submódulo de Canalización de alumnos a tutoría y/o asesoría.

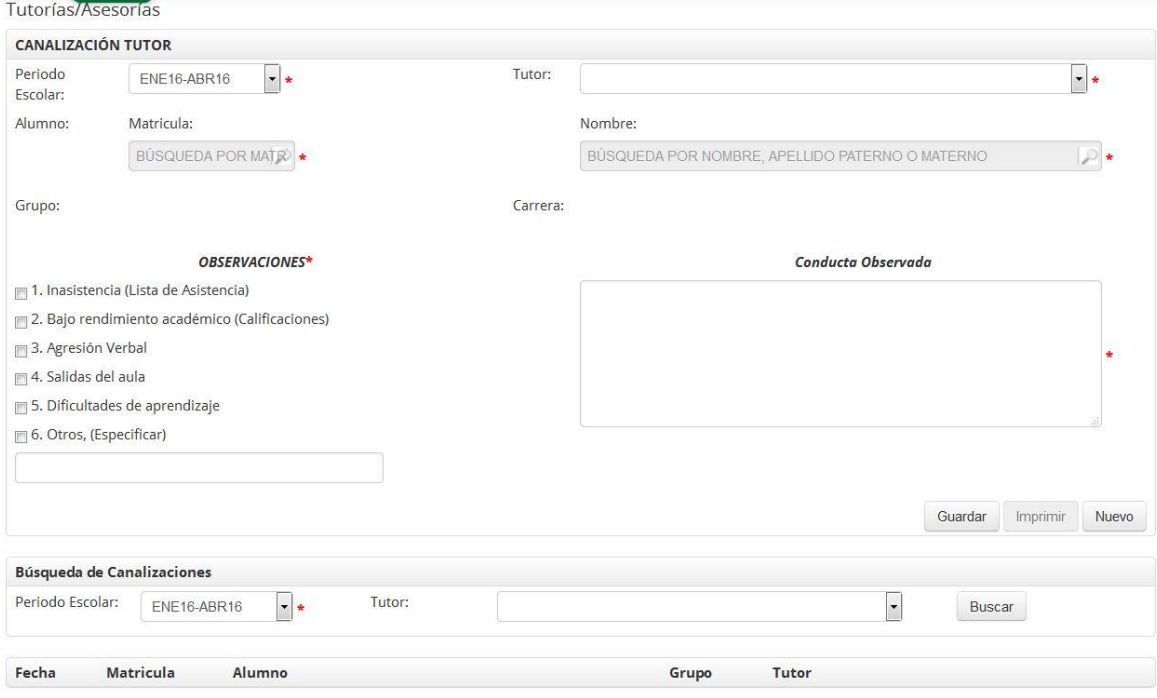

Figura 4.2.4.7 Submódulo de Canalización tutor.

#### <span id="page-29-0"></span>**4.2.5 Pruebas/Correcciones (Departamento de tutorías).**

En todo sistema es necesario que se realizan pruebas, se hizo una profunda revisión, durante la marcha puede ocasionar problemas que no se tenían previstos como problemas, por eso es que el modulo completo de tutorías se llevó a una completa revisión por la encargada del departamento de desarrollo de la empresa Special Compu. Tras varias pruebas y varios errores identificados se sometió al sistema a una corrección completa para así dejarlo listo al usuario final.

#### <span id="page-29-1"></span>**4.2.6 Entrega/Capacitación (Departamento de tutorías).**

Una vez que el módulo completo pasó la revisión y se realizaron las correcciones, se continuó con el siguiente paso que es la entrega. Para la entrega no fue necesario por parte mía acudir hasta Jalisco, la empresa cuenta con Outsourcing, de modo que solamente fue necesario subirlo a la base de datos y explicar a lujo y detalle al encargado de las capacitaciones para que le quedará claro el funcionamiento del sistema.

## <span id="page-30-0"></span>**5. ANÁLISIS DE LA EXPERIENCIA ADQUIRIDA**

En la sección se describe toda la experiencia que desde mi punto de vista fue adquirida en mi estancia en Special Compu.

En lo que respecta al proyecto, mi experiencia fue buena todo debido a que yo solamente contaba con proyectos realizados en la escuela. La asignación de un proyecto por parte de la empresa me hizo ver la responsabilidad que conlleva trabajar de manera más formal. Hay responsabilidades, tiempos de entrega, requisitos que cumplir, etc. Si estos no se cumplen generas puntos malos para la vista de los dueños, he ahí la importancia de la responsabilidad que trajo el proyecto en lo personal.

En los objetivos trazados por las prácticas se puede hacer mención que me fue posible aplicar los conocimientos adquiridos en la universidad de Sonora, todo en programación web (PHP, JavaScript, jQuery), esto me llevó a aumentar mis conocimientos y consolidar los que ya tenía. La experiencia que buscaba en las prácticas profesionales fue posible gracias al equipo de desarrollo comprometido a compartir el conocimiento, en especial a la encargada Daniela López.

En las actividades realizadas, se puede decir mucho respecto a esto, debido a que las actividades dan una nueva visión de las cosas, hablando de lo laboral, me tocó observar cómo es que se mantiene la comunicación con los clientes, como inclusive llegan a ser exigentes que desubican a uno como programador.

La metodología se me hizo un poco vieja por así decirlo, ya que hay nuevas metodologías de programación que se usan hoy en día, más sin embargo no es la más inusual que se está implementando.

#### <span id="page-31-0"></span>**6. CONCLUSIONES Y RECOMENDACIONES**

La realización de las prácticas profesionales me ha acercado al mundo laboral donde quiero desarrollar mis conocimientos en lo profesional, aportándome experiencia y conocimiento y sobre todo motivándome a seguir en el camino de la preparación y actualización continua del conocimiento, porque bien dicen, siempre se aprende algo nuevo y que no mejor que sea en un ambiente el cual me gusta y se puede aplicar hoy en la actualidad en todas partes. Partiendo de esta experiencia laboral me veo laborando en una empresa aplicando mis conocimientos en estas áreas y brindando un servicio a la comunidad.

El área de desarrollo de la empresa Special Compu S.A. de C.V. está muy bien colocada con el excelente equipo de trabajo que tienen, todos comprometidos con la calidad del software y la entrega a tiempo, siendo éstos uno de los principales factores por los cuales se distinguen del resto.

Tienen un área administrativa coordinada para que todo el equipo en general trabaje de una forma unida y así las cosas puedan seguir el curso deseado por el líder. Puedo llegar a hacer mención que probablemente sea conveniente ampliar el personal, debido a los proyectos que se tienen en mente, de manera que puedan seguir cumpliendo con los estándares que han seguido hasta el día de hoy.

## <span id="page-32-0"></span>**7. REFERENCIAS BIBLIOGRÁFICAS Y VIRTUALES**

#### **Página oficial de Special Compu S.A. de C.V.**

<http://specialcompu.com/sitio/index.php>

#### **Uso de PHP y JavaScript**

<http://www.digitallearning.es/curso-programacion-web-javascript.html>

#### **Fases del desarrollo web**

<http://www.aniel.es/desarrollo-web/>